# **Corso online di Power Point Base per uso aziendale**

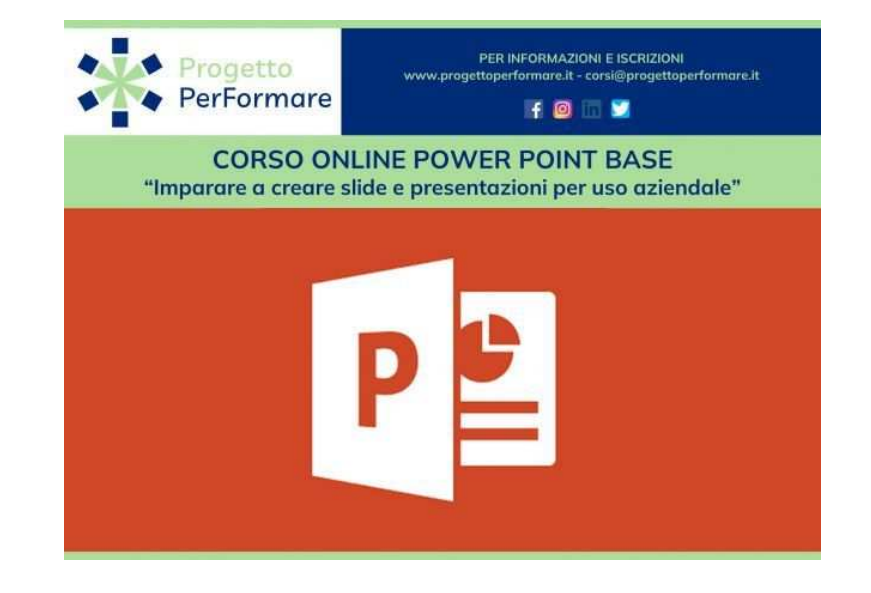

Luogo **Molise, Campobasso** <https://www.annuncici.it/x-51748-z>

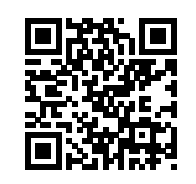

ISCRIZIONI APERTE AL CORSO DI FORMAZIONE ONLINE DI POWER POINT BASE PER USO AZIENDALE FRUIBILE IN AUDIOVIDEO CONFERENZA - IL CORSO PREVEDE UNA QUOTA DI ISCRIZIONE

 CALENDARIO: 9 ore, 3 lezioni. DOCENTE: Consulenti di Servizi alle Imprese. MODALITA' DIDATTICA: Streaming (a distanza con docente in diretta) MATERIALE DIDATTICO: Slide/Dispense online. RILASCIA: Attestato di Frequenza Progetto PerFormare e Attestato di Formazione pratica rilasciato dal docente del corso.

#### DESCRIZIONE

 Il corso online di "Power Point Livello Base" serve ad imparare ad utilizzare il programma per la creazione di slide e presentazioni chiare ed efficienti, sia per esigenze personali che per attività lavorative di uso comune.

### DESTINATARI

 Il ventaglio di destinatari è davvero ampio: chiunque abbia voglia di imparare e approfondire le conoscenze di questo software, sia per scopi personali che per esigenze professionali legate alla piccola e media impresa.

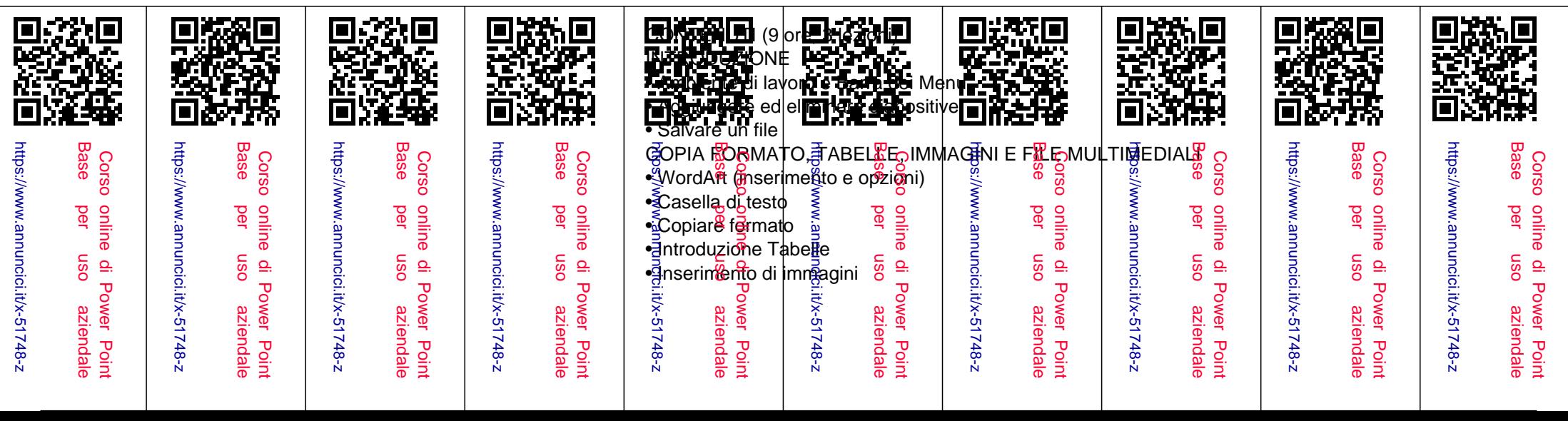

- Ritaglia Immagini, effetti
- Album foto
- Elementi multimediali
- LE FORME
- Inserisci forme
- Funzione raggruppa
- Forme e gestione dei piani
- Come creare effetti con le forme
- SMARTART
- Smartart
- PERSONALIZZAZIONI ED ELEMENTI UTILI
- File esistente
- Commenti
- Intestazione e piè di pagina
- Inserimento di data e ora
- Layout per ogni tipo di pagina
- Esempio di schema diapositiva base
- Inserimento di un segnaposto
- SCHEMA STAMPATI, EFFETTI DI TRANSIZIONE E ANIMAZIONE
- Stampa diapositive
- Impostazione stampa
- Impostazioni stile dell'impaginatura
- Diversi effetti di transizione
- Funzione animazione
- Suono

## OBIETTIVI E PUNTI DI FORZA

- Obiettivo primario del corso è quello di fornire le basi del programma, affinché i discenti siano in grado di creare presentazioni e slide anche di tipo professionale.
- Il corso è stato strutturato in base all'esperienza decennale della Docente in ambito

aziendale/professionale e della Formazione, verranno presentati numerosi esempi pratici da poter subito utilizzare nella sfera lavorativa.

## QUALI SARANNO I PASSI SUCCESSIVI ALLA RICHIESTA DI INFORMAZIONI?

 Richiedi maggiori informazioni, senza impegno! Appena riceveremo la tua richiesta, sarai contattato dal referente formativo che ti fornirà tutti i dettagli del corso, ti darà le informazioni sulle modalità, programma, orari, modulo iscrizione e metodi di pagamento.